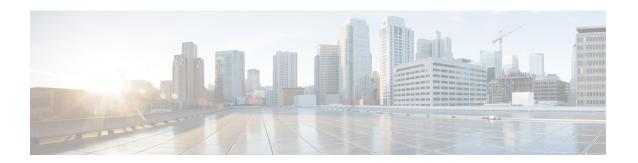

## **Factory Reset**

- Information About Factory Reset, on page 1
- Prerequisites for Performing Factory Reset, on page 1
- Performing Factory Reset, on page 1

# **Information About Factory Reset**

Factory reset removes all the customer-specific data that has been added to a device since the time of its shipping. The erased data includes configurations, log files, boot variables, core files, and credentials such as Federal Information Processing Standard-related (FIPS-related) keys.

The device returns to its default license configuration after a factory reset.

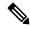

Note

The factory reset is performed through an IOS CLI. A copy of the running image is backed up and restored after the reset.

# **Prerequisites for Performing Factory Reset**

- Ensure that all the software images, configurations, and personal data are backed up.
- Ensure that there is uninterrupted power supply when the factory reset is in progress.
- Ensure that you take a backup of the current image.

## **Performing Factory Reset**

#### **Procedure**

|        | Command or Action | Purpose  Enables privileged EXEC mode. |  |
|--------|-------------------|----------------------------------------|--|
| Step 1 | enable            |                                        |  |
|        | Example:          | Enter your password, if prompted.      |  |

|        | Command or Action                                 | Purpose                                                                                               |                                                       |
|--------|---------------------------------------------------|----------------------------------------------------------------------------------------------------|-------------------------------------------------------|
|        | Device> enable                                    |                                                                                                    |                                                       |
| Step 2 | factory-reset all secure 3-pass                   | 1                                                                                                    | sensitive data from all the partitions                |
|        | Example:  Device# factory-reset all secure 3-pass | that are currently being cleaned up by the <b>factory-reset all</b> command.                          |                                                       |
|        |                                                   | From Cisco IOS-XE 17.10 onwards, the following are the three passes to erase data in disk partitions: |                                                       |
|        |                                                   | • Write 0s                                                                                            |                                                       |
|        |                                                   | • Write 1s                                                                                            |                                                       |
|        |                                                   | Write a random byte                                                                                   |                                                       |
|        |                                                   | Note                                                                                                  | The factory reset takes 3 to 6 hours to be completed. |